Министерство образования Ярославской области Государственное профессиональное образовательное автономное учреждение Ярославской области Ростовский колледж отраслевых технологий

Центр цифрового образования детей «IT-куб»

УТВЕРЖДАЮ: Директор ГПОАУ ЯО Ростовский колледж отраслевых технологий пля. Н. Кудрявцева **MEHTOB** 

> Дополнительная общеобразовательная общеразвивающая программа технической направленности

«3D - моделирование и прототипирование»

Направленность: техническая Уровень программы: стартовый Срок реализации: 1 год (72 часа) Возраст детей: 14-17 лет

2024 год

# **СОДЕРЖАНИЕ**

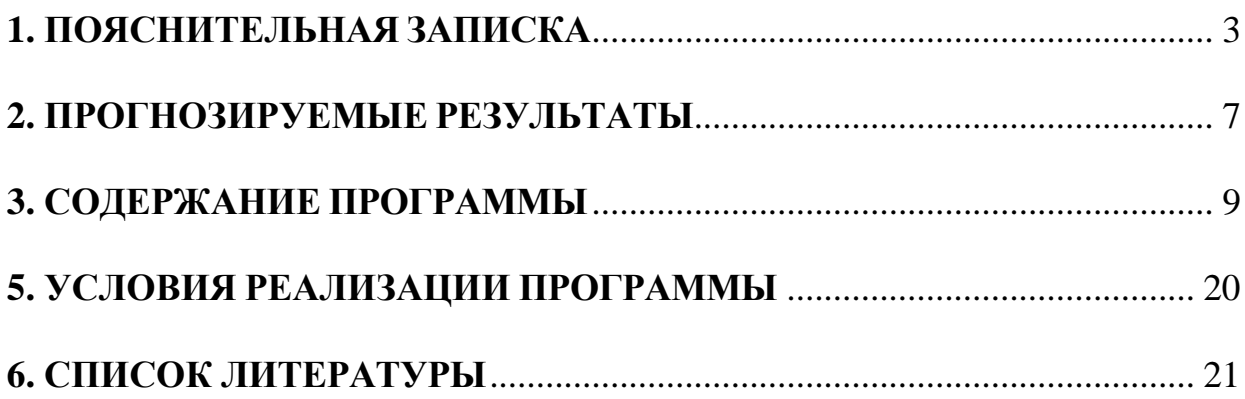

## **1. ПОЯСНИТЕЛЬНАЯ ЗАПИСКА**

<span id="page-2-0"></span>Современное общество предъявляет новые требования к поколению, вступающему в жизнь. Надо обладать умениями планировать свою деятельность, находить информацию, необходимую для решения поставленной задачи, строить информационную модель исследуемого объекта или процесса, эффективно использовать новые технологии.

Прототипирование и построение 3D – моделей в современном мире – это один из самых первых шагов при разработке и исследовании свойств итогового продукта. На стадии создания прототипа инженер или дизайнер может максимально оценить геометрию, эргономичность и целостность своей разработки, прежде чем вкладывать значительные ресурсы в серийное производство. Программа разработана на основе:

- Федерального закона от 29.12.2012 № 273-ФЗ (ред. от 31.07.2020) «Об образовании в Российской Федерации» (с изм. и доп., вступ. в силу с 01.09.2020);

- Паспорта национального проекта «Образование» (утв. президиумом Совета при Президенте РФ по стратегическому развитию и национальным проектам, протокол от 24.12.2018 № 16);

-Государственной программы Российской Федерации «Развитие образования» (Утверждена Постановлением Правительства РФ от 26.12.2017  $N_2$  1642 (ред. от 22.02.2021) «Об утверждении государственной программы Российской Федерации «Развитие образования»;

- Методических рекомендаций по созданию и функционированию центров цифрового образования «IT-куб» (утверждены распоряжением Министерства просвещения Российской Федерации от 12 января 2021 № Р-5);

- Рекомендаций Министерства просвещения Российской федерации по реализации дополнительной общеобразовательной программы по

направлению «Разработка виртуальной и дополненной реальности» с использованием оборудования Центра цифрового образования детей «IT-куб»;

- Порядка организации и осуществления образовательной деятельности по дополнительным общеобразовательным программам, утвержденным приказом Министерства просвещения Российской Федерации от 09.11.2018 № 196;

- Постановления Главного государственного санитарного врача Российской Федерации от 28.09.2020 № 28 «Об утверждении санитарных правил СП 2.4.3648-20 «Санитарно-эпидемиологические требования к организациям воспитания и обучения, отдыха и оздоровления детей и молодежи»;

- Постановления Главного государственного санитарного врача Российской Федерации от 28.01.2021 № 2 «Об утверждении санитарных правил и норм СанПиН 1.2.3685-21 Гигиенические нормативы и требования к обеспечению безопасности и (или) безвредности для человека факторов среды обитания»;

- Распоряжения Правительства Российской Федерации от 31 марта 2022 года № 678-р «Концепция развития дополнительного образования детей до 2030 года»;

- Распоряжения Правительства Российской Федерации от 29 мая 2015 года № 996-р «Стратегия развития воспитания в Российской Федерации на период до 2025 года»;

- Приказа Министерства труда и социальной защиты Российской Федерации от 22.09.2021 № 652н «Об утверждении профессионального стандарта «Педагог дополнительного образования детей и взрослых».

**Направленность программы:** техническая.

**Уровень программы:** стартовый.

**Новизна, актуальность, педагогическая целесообразность программы.**

Новизна данной программы заключается в том, что подача учебного материала осуществляется с учетом современных и востребованных образовательных технологий и средств обучения.

Развитие 3D-технологий постепенно меняет рынок труда. Ежегодный рост рынков аддитивных технологий говорит о том, что 3D-отрасль стоит рассматривать как одну из приоритетных при выборе специальности уже сегодня. Этим обусловлена актуальность данного направления.

Обучаясь по данной программе, дети научатся создавать простейшие объемные модели разной степени детализации, анализировать чертежи, работать в команде. Так же знания, полученные при изучении данной программы, помогут обучающимся в освоении школьных дисциплин: геометрии, информатики, черчения, технологии.

В дальнейшем данная программа может послужить для осуществления выбора будущей профессии подростком, то есть осуществляется ранняя профориентация.

**Отличительной особенностью** программы является то, что программа рассматривает полный цикл разработки прототипа от идеи до готового прототипа, включая этап доработки.

**Цель программы:** развитие творческого потенциала учащихся посредством формирования базовых умений работы на компьютере.

Для достижения цели планируется решить следующие задачи программы:

### **Обучающие:**

 познакомить с правилами безопасного использования цифровыми инструментами и компьютерным оборудованием, организации рабочего места;

сформировать представления о САПР;

- познакомить с САПР «КОМПАС 3D»;
- сформировать навыки создания простых 3D моделей;
- получения знаний и навыков в использование 3D принтера.

## **Развивающие:**

- способствовать получению первоначального практического опыта проектной деятельности;
- совершенствовать навык поиска информации в сети Интернет, анализа выбранной информации на соответствие запросу, использования информации при решении задач;
- формировать коммуникативные навыки (диалогическая и монологическая речь при защите проектов).

## **Воспитательные:**

- развивать рефлексивную деятельность учащихся;
- воспитывать трудолюбие, целеустремленность, уважение к труду;
- воспитывать самостоятельность, уверенности в своих силах, креативность.

**Адресат программы:** дети в возрасте от 14 до 17 лет.

**Наполняемость группы**: от 10 до 12 человек.

**Содержание и объем стартовых знаний, необходимых для начального этапа освоения программы:** базовые навыки работы с текстовыми редакторами, браузерами, поисковыми системами, файловыми менеджерами (проводником), знание базовых геометрических понятий.

**Срок реализации программы:** 1 год

**Объем программы:** 72 часа

**Режим занятий:** 1-3 раза в неделю, число и продолжительность занятий в день: 2 занятия по 45 минут.

**Формы организации учебной деятельности:** индивидуальная, парная, групповая, фронтальная.

# **2. ПРОГНОЗИРУЕМЫЕ РЕЗУЛЬТАТЫ**

## <span id="page-6-0"></span>**Предметные результаты**

В результате освоения программы, учащиеся будут:

# **Знать:**

- основные виды современные САПР;
- основы работы с САПР «КОМПАС 3D»;
- предназначение элементов пользовательского интерфейса и стандартных блоков в Mit App Inventor.

## **Уметь:**

- соблюдать технику безопасности;
- создавать простые 3D модели от идеи до прототипа;
- использовать 3D принтер для печати прототипов;
- доводить начатые проекты до конца;
- оценивать свои проекты и проекты своих одногруппников по заданным критериям;
- брать ответственность за свои решения, критически оценивать полученные результаты;
- представлять проект, отвечать на вопросы по содержанию проекта.

## **Владеть:**

 основной терминологией в области прототипирования и 3D моделирования;

приемами поиска информации в сети интернет.

## **Метапредметные результаты**

В результате освоения программы, учащиеся будут уметь:

- реализовывать основные этапы проектной деятельности;
- осуществлять поиск информации в сети Интернет, анализ выбранной информации на соответствие запросу, использовать информацию при

решении задач;

осуществлять рефлексию собственной деятельности.

# **Личностные результаты:**

- развитие трудолюбия, целеустремленности и уважение к труду;
- воспитание самостоятельности, уверенности в своих силах, креативности;
- формирование коммуникативной компетентности в общении и сотрудничестве со сверстниками.

# **3. СОДЕРЖАНИЕ ПРОГРАММЫ**

# **Учебно-тематический план**

<span id="page-8-0"></span>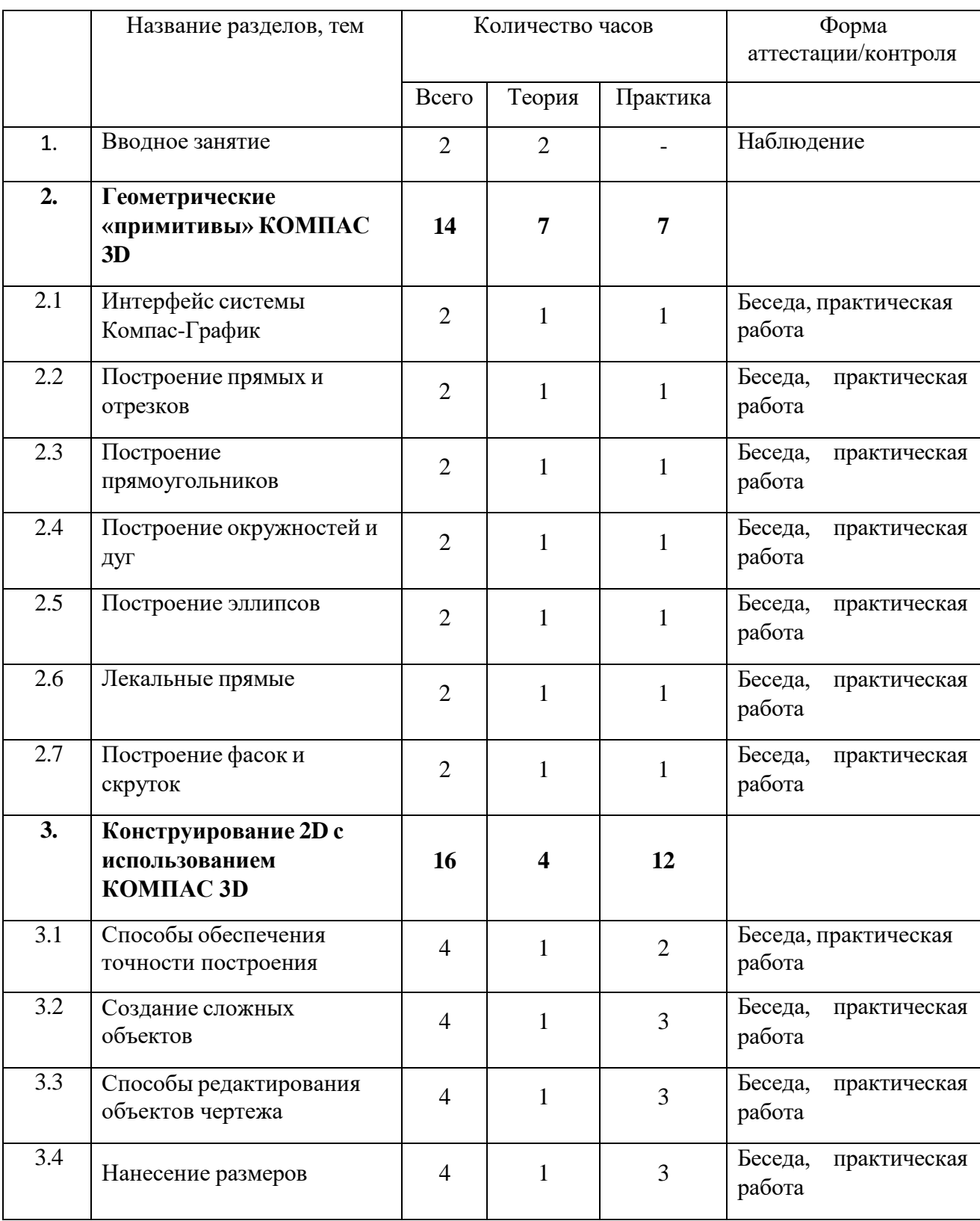

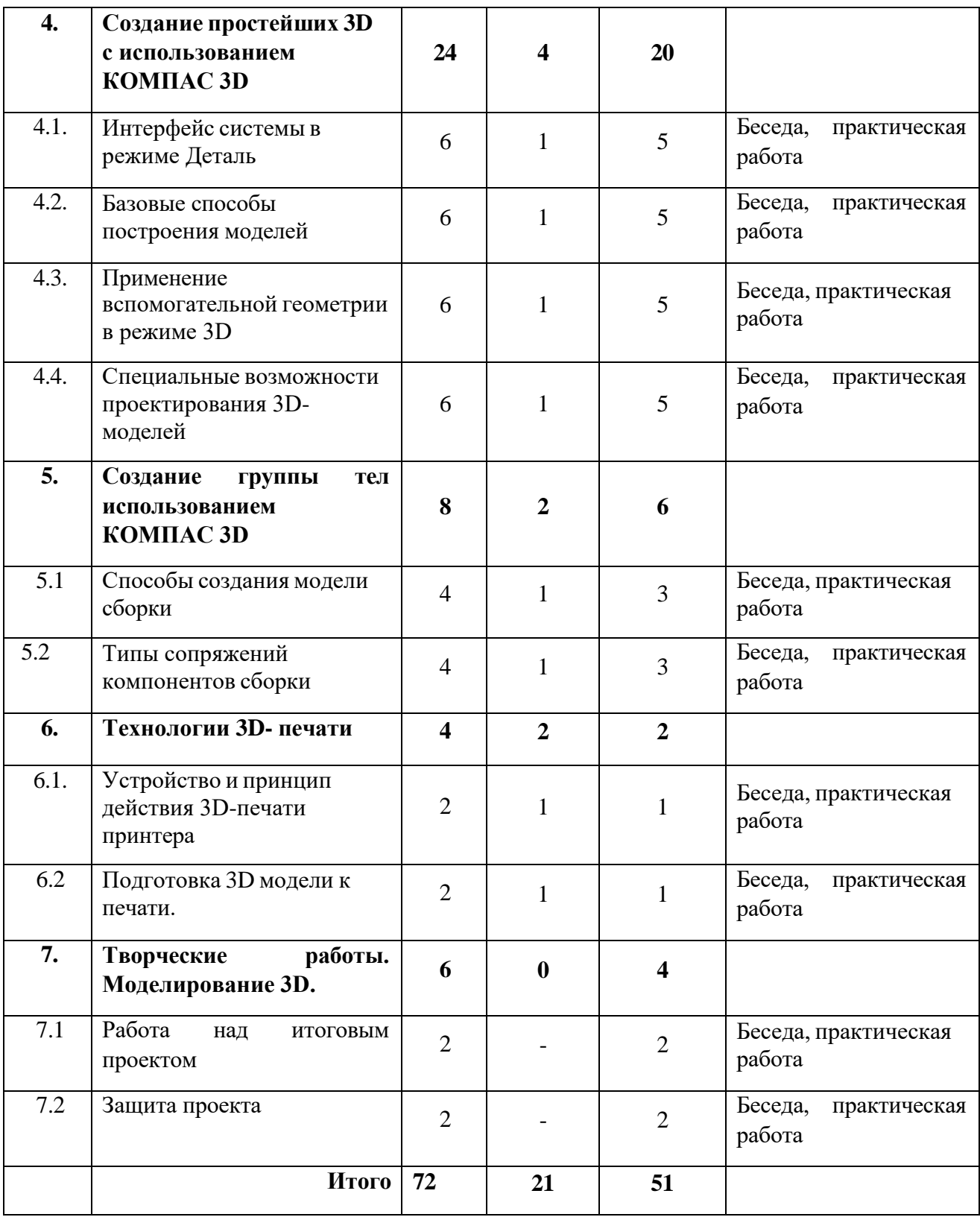

### **Содержание учебно-тематического плана**

### **1. Вводное занятие***. (теория- 2 часа)*

Теория: Знакомство учащихся с содержанием программы и компьютерным классом. Правила поведения и техника безопасности в компьютерном кабинете. Организация рабочего места.

#### **2. Геометрические «примитивы» КОМПАС 3D**

# **2.1. Интерфейс системы Компас-График** *(теория- 1 час, практика- 1 час)*

Теория: Расположения панелей инструментов: стандартная, вид, текущее состояние, компактная панель. Строки сообщений.

Практика: Настройка пользовательского интерфейса. Горячие клавиши.

### **2.2. Построение прямых и отрезков** *(теория- 1 час, практика- 1 час)*

Теория: Команда параллельный отрезок. Вспомогательные прямые.

Практика: Построение отрезков вводом координат, построение отрезков вводом параметров в предопределенном порядке. Построение перпендикулярных отрезков.

#### **2.3. Построение прямоугольников** *(теория- 1 час, практика- 1 час)*

Теория: Способы построения прямоугольника по двум точкам, прямоугольника центру и вершине.

Практика: Построение прямоугольника по двум точкам. Построение прямоугольника центру и вершине.

#### **2.4. Построение окружностей и дуг** *(теория- 1 час, практика- 1 час)*

Теория: Способы построения дуг и их команды.

Практика: Построение окружности по центру. Построение окружности по трем точкам.

**Построение эллипсов** *(теория- 1 час, практика- 1 час)*

Теория: Команды построения эллипса.

Практика: Параметры эллипса и способы построения эллипса.

**2.5. Лекальные прямые** *(теория- 1 час, практика- 1 час)* Теория: Кривые Безье.

Практика: Построение ломаной кривой. Построение сплайна.

**2.6. Построение фасок и скруток** *(теория- 1 час, практика- 1 час)* Теория: Основные параметры фаски.

Практика: Способы построения фасок. Способы построения

# **3. Конструирование 2D с использованием КОМПАС 3D**

**3.1. Способы обеспечения точности построения** *(теория-1 час, практика- 2 часа)*

Теория: Понятие глобальная привязка и локальная привязка. Понятие характерных точек и координатной сетки.

Практика: Геометрический калькулятор. Изменения формы курсора.

## **3.2. Создание сложных объектов** *(теория-1 час, практика- 3 часа)*

Теория: Контур в создании сложных объектов. Модификация базовой линии. Способы обхода угла в вершине. Выбор вида ограничителя.

Практика: Исполнение штриховки и заливки.

**3.3. Способы редактирования объектов чертежа** *(теория-1 час, практика- 3 часа)*

Теория: Стили геометрических объектов. Команда: усечь прямую, удлинить до ближайшего объекта, разбить кривую.

Практика: Управление отображения документа в окне. Удаление частей объектов.

### **3.4. Нанесение размеров** *(теория-1 час, практика- 3 часа)*

Теория: Линейные объекты. Диаметральный размер. Угловой размер.

Практика: Настройка начертания размеров.

### **4. Создание простейших 3D с использованием КОМПАС 3D**

**4.1. Интерфейс системы в режиме Деталь** *(теория-1 час, практика- 5 часов)*

Теория: Режим Деталь. Панель инструментов: стандартная, вид, текущие состояние. Дерево модели. Панель инструментов компактная модель.

Практика: Настройка панели инструментов.

**4.2. Базовые способы построения моделей** *(теория-1 час, практика- 5 часов)*

Теория: Выбор системы координат. Выбор плоских проекций. Режим создания эскиза. Основные способы построения модели. Операции вырезания.

Практика: Построение модели методом выдавливания. Построение плоской модели.

**4.3. Применение вспомогательной геометрии в режиме 3D** *(теория-1 час, практика- 5 часов)*

Теория: Сечение модели вспомогательных поверхностей.

Практика: Построение вспомогательных осей. Построение вспомогательных плоскостей.

**4.4. Специальные возможности проектирования 3D-моделей** *(теория-1 час, практика- 5 часов)*

Теория: Команда: Деталь - заготовка.

Практика: Создание массивов элементов.

# **5. Создание группы тел использованием КОМПАС 3D**

*часа)* **5.1. Способы создания модели сборки** *(теория-1 час, практика- 3*

Теория: Компактная панель в режиме Сборка. Панель: редактирование сборки, сопряжения.

Практика: Использование компактной панели в режиме Сборки.

**5.2. Типы сопряжений компонентов сборки** *(теория-1 час, практика-3 часа)*

Теория: Создание сборки «снизу- вверх».

Практика: Создание подсборки узла. Создание компонента на месте.

# **6. Технологии 3D- печати**

**6.1. Устройство и принцип действия 30-печати принтера** *(теория-1 час, практика- 1 час)*

Теория: Принцип работы 3D принтера. Основные функциональные части 3D принтера.

Практика: Управление 3D принтером.

**6.2. Подготовка 3D модели к печати.** *(теория-1 час, практика- 1 час)* Теория: Программа CURA, ее назначение и работа с ней.

Практика: Подготовка 3D модели к печати.

**7. Творческие работы. Моделирование 3D.**

**7.1. Работа над индивидуальным проектом** *(практика- 2 часа)*

Практика: Создание собственного проекта с использованием программы «КОМПАС 3 D» и программы CURA.

# **7.2. Защита проекта** *(практика- 2 часа)*

Практика: Защита проекта.

# **4. ФОРМЫ АТТЕСТАЦИИ И ОЦЕНОЧНЫЕ МАТЕРИАЛЫ**

В соответствии с общей целью программы важной формой оценивания полученных навыков является оценивание проекта. Критерии оценивания проекта представлены в Таблице 1.

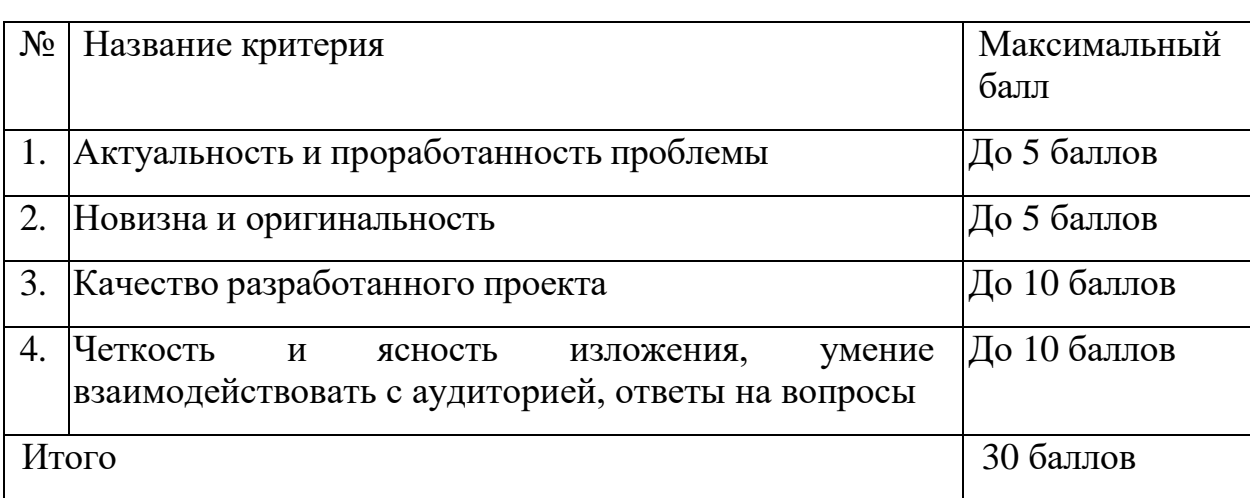

### **Таблица 1. Критерии оценивания проекта**

Общими и не менее значимыми, чем оценивание проекта, являются следующие критерии результативности обучения:

- оценка уровня теоретических знаний;

- свобода восприятия теоретической информации, развитость практических навыков, осмысленность и свобода использования специальной терминологии;

- оценка уровня практической подготовки учащихся: соответствие развития уровня практических умений и навыков программным требованиям, свобода владения специальным оборудованием, качество выполнения практического задания, технологичность практической деятельности;

- оценка уровня развития и воспитанности учащихся: культура организации самостоятельной деятельности, аккуратность и ответственность при работе, развитость специальных способностей, умение взаимодействовать с членами коллектива.

Уровень освоения программы определяется по совокупности теоретических знаний и практических навыков учащихся. Итоги проектной деятельности учитываются при определении практических умений.

| Уровни          | Параметры       | Показатели                                                         |  |  |  |
|-----------------|-----------------|--------------------------------------------------------------------|--|--|--|
| Высокий уровень | Теоретические   | Учащийся освоил материал в полном объеме.                          |  |  |  |
| $(80-100\%)$    | знания          | Знает и понимает значение терминов, учащийся                       |  |  |  |
|                 |                 | заинтересован, проявляет устойчивое внимание к                     |  |  |  |
|                 |                 | выполнению заданий.                                                |  |  |  |
|                 | Практические    | Способен применять практические умения и навыки                    |  |  |  |
|                 | умения и навыки | во время выполнения самостоятельных заданий.                       |  |  |  |
|                 |                 | Работу ведет аккуратно.                                            |  |  |  |
| Средний уровень | Теоретические   | Учащийся освоил базовые знания, ориентируется                      |  |  |  |
| $(50-79%)$      | знания          | материала<br>содержании<br>$\Pi 0$<br>темам,<br>иногда<br>$\bf{B}$ |  |  |  |
|                 |                 | обращается за помощью к педагогу.                                  |  |  |  |
|                 |                 | Учащийся заинтересован, но не всегда проявляет                     |  |  |  |
|                 |                 | устойчивое внимание к выполнению задания.                          |  |  |  |
|                 | Практические    | Владеет базовыми навыками и умениями, но не                        |  |  |  |
|                 | умения и навыки | всегда может выполнить самостоятельное задание,                    |  |  |  |
|                 |                 | затрудняется и просит помощи педагога.                             |  |  |  |
|                 |                 | В работе допускает небрежность, делает ошибки, но                  |  |  |  |
|                 |                 | может устранить их после наводящих вопросов или                    |  |  |  |
|                 |                 | самостоятельно.                                                    |  |  |  |
| Низкий уровень  | Теоретические   | Владеет минимальными знаниями, ориентируется в                     |  |  |  |
| (меньше 50%)    | знания          | содержании<br>материала<br>только с<br>темам<br>$\Pi$ O            |  |  |  |
|                 |                 | помощью педагога.                                                  |  |  |  |
|                 | Практические    | Владеет минимальными начальными навыками и                         |  |  |  |
|                 | умения и навыки | умениями.                                                          |  |  |  |
|                 |                 | Учащийся способен выполнять каждую операцию                        |  |  |  |
|                 |                 | только с подсказкой педагога или товарищей.                        |  |  |  |
|                 |                 | В работе допускает грубые ошибки, не может их                      |  |  |  |
|                 |                 | найти их даже после указания.                                      |  |  |  |

**Таблица 2. Оценка уровней освоения программы**

# **Возможные уровни теоретической подготовки обучающихся:**

Высокий уровень – учащийся освоил практически весь объем знаний (80- 100%), предусмотренных программой за конкретный период; специальные термины употребляет осознанно и в полном соответствии с их содержанием.

Средний уровень – у учащегося объем освоенных знаний составляет 50- 79%; сочетает специальную терминологию с бытовой.

Низкий уровень – учащийся овладел менее чем 50% объема знаний, предусмотренных программой; учащийся, как правило, избегает употреблять специальные термины.

#### **Возможные уровни практической подготовки учащихся:**

Высокий уровень – учащийся овладел 80-100% умениями и навыками, предусмотренными программой за конкретный период; работает с оборудованием самостоятельно, не испытывает особых трудностей; выполняет практические задания с элементами творчества.

Средний уровень – у учащегося объем усвоенных умений и навыков составляет 50-79%; работает с оборудованием с помощью педагога; в основном выполняет задания на основе образца.

Низкий уровень – учащийся овладел менее чем 50% умений и навыков, предусмотренных программой; испытывает затруднения при работе с оборудованием; учащийся в состоянии выполнять лишь простейшие практические задания педагога.

#### **Итоговая оценка развития личностных качеств учащихся:**

производится по трём уровням:

- «высокий»: положительные изменения личностного качества учащегося в течение срока реализации программы признаются как максимально возможные для него;

- «средний»: изменения произошли, но учащийся потенциально был способен к большему;

- «низкий»: изменения не замечены

В целях определения уровня усвоения программы учащимися осуществляются диагностические срезы:

- входная диагностика;

- промежуточная диагностика;

- итоговая диагностика.

Входная диагностика осуществляется в начале реализации программы в форме наблюдения. Её цель– зафиксировать начальный уровень подготовки учащихся, имеющиеся знания, умения и навыки, связанные с предстоящей деятельностью.

Промежуточная аттестация проводится на основании диагностики теоретических знаний и практических умений и навыков по итогам освоения части программы. Промежуточная аттестация проводится в форматах демонстрации решений и соревнований.

Итоговая аттестация проводится по окончании обучения по программе, заключаются в защите проекта. Результаты контроля фиксируются в сводной таблице результатов обучения.

|                    | ФИ           | Оценка                  | Оценка                              | Оценка                            | Итоговая |
|--------------------|--------------|-------------------------|-------------------------------------|-----------------------------------|----------|
| $N_2$<br>$\Pi/\Pi$ | обучающегося | теоретических<br>знаний | практических<br>умений и<br>навыков | развития<br>личностных<br>качеств | оценка   |
| ī.                 |              |                         |                                     |                                   |          |
| 2.                 |              |                         |                                     |                                   |          |
| 3.                 |              |                         |                                     |                                   |          |

**Таблица 3. Сводная таблица результатов обучения**

Итоговый контроль проводится с целью определения степени достижения результатов обучения и получения сведений для совершенствования содержания и методов обучения.

# **5. УСЛОВИЯ РЕАЛИЗАЦИИ ПРОГРАММЫ**

## **Материально-техническое обеспечение**

<span id="page-19-0"></span>- кабинет, оснащенный компьютерной техникой, не менее 1 ПК на 1 ученика c выходом в сеть Интернет;

- 3D – принтер;

- канцелярские принадлежности;

- ПО: «КОМПАС 3D», «CURA».

## **Методическое обеспечение программы**

- специализированная литература по направлению, инструкции;

- образцы выполненные учащимися и педагогом;

- фото и видеоматериалы;

-учебно-методические пособия для педагога и учащихся, включающие дидактический, информационный, справочный материалы.

Образовательные технологии: проектная технология, технология проблемного обучения.

Виды занятий **–** практические занятия.

## **Кадровое обеспечение**

Программу реализуют педагоги структурного подразделения Центр цифрового образования детей «IT-куб».

# **6. СПИСОК ЛИТЕРАТУРЫ**

# **Список литературы для педагогов**

- <span id="page-20-0"></span>1. Боголюбов С.К. "Индивидуальные задания по курсу черчения", высш.шк., 2015 год.
- 2. Богуславский А.А. «КОМПАС график», учебное пособие, электронный вид, Коломна, 2016 - 450 с.
- 3. Герасимов А.А Компас 3D. СПб.: БХВ-Петербург, 2015. 464 с.
- 4. Кочеткова Н.Н., Основы компьютерной графики, методическое пособие, электронный вид, Нижний Новгород, 2016. - 560 С.
- 5. Степакова В.В., ЧЕРЧЕНИЕ, М.: Просвещение, 2014. 206 с.

# **Список литературы для учащихся**

1. AutoCAD, КОМПАС-3D, SolidWorks, Inventor, T-Flex . - СПб .: Питер, 2015 г.

- 2. Большаков В.П., Бочков А. Л., Сергеев А. А . 3Э-моделирование в
- 3. Залогова Л.А. Компьютерная графика. Элективный курс:
- 4. Угринович Н.Д., Информатика и ИКТ, М.: Бином», 2015 г.

Учебное пособие / Л.А. Залогова. - 2-е изд. - М.: БИНОМ. Лаборатория знаний, 2016 г.